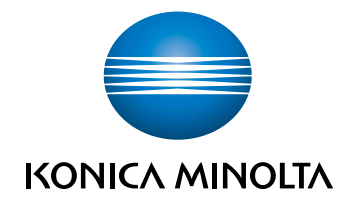

# bizhub 5020i/4020i INFORMATIONS DE SÉCURITÉ GÉNÉRALES

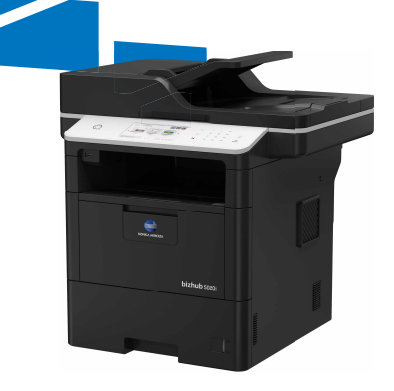

# Table des matières

#### Introduction  $\mathbf{1}$

 $\overline{2}$ 

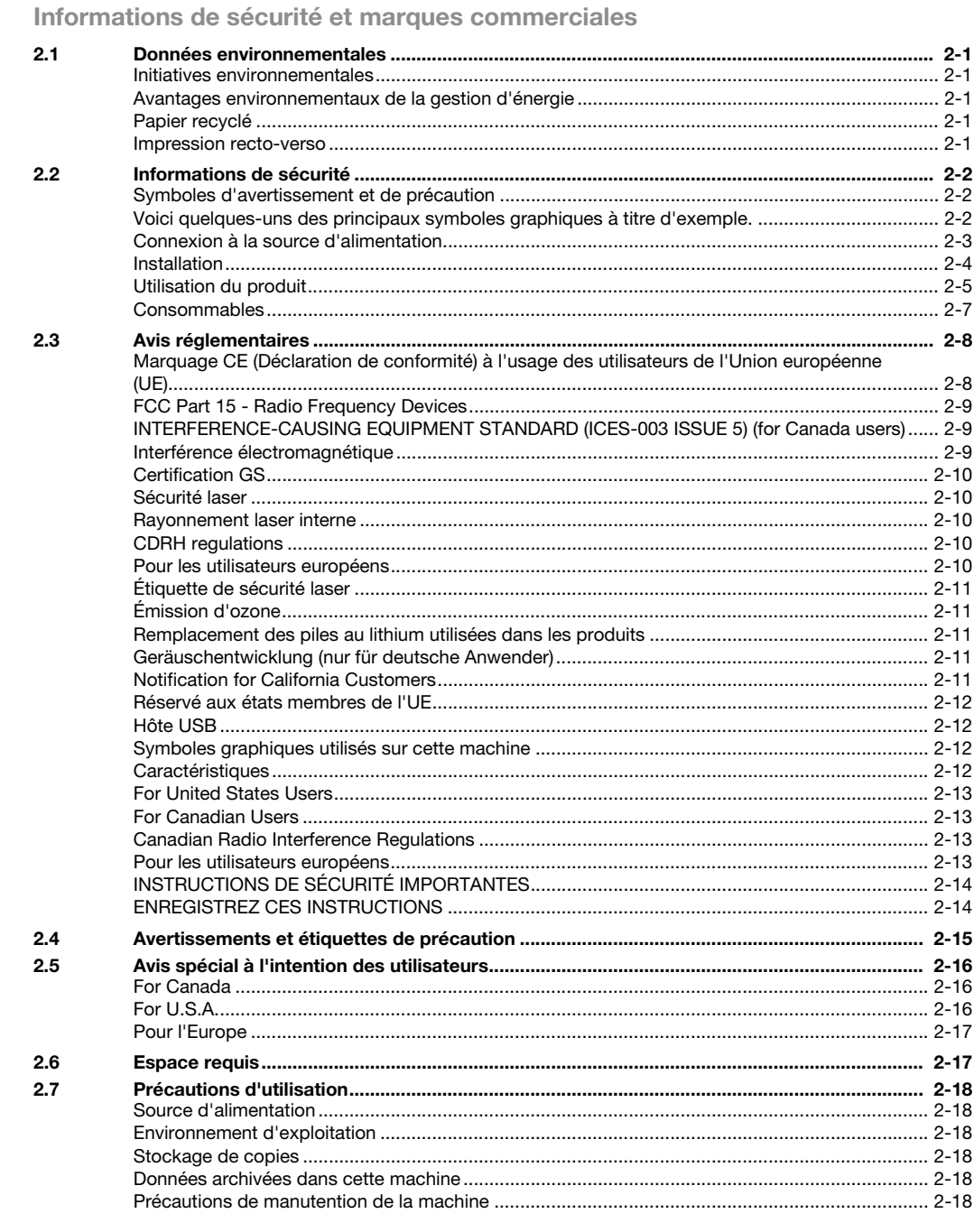

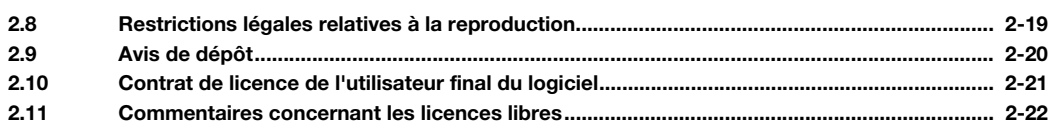

<span id="page-4-0"></span>Merci d'avoir choisi cette machine.

Afin d'utiliser la machine correctement et en toute sécurité, veuillez impérativement lire les informations de sécurité dans ce manuel avant de commencer :

- Points à observer pour utiliser la machine en toute sécurité
- Information relative à la sécurité du produit
- Précaution d'utilisation de la machine
- Descriptions des marques de fabrique et des copyrights

Les illustrations contenues dans ce manuel peuvent représenter l'équipement réel avec de légères différences.

Ce guide imprimé contient un CD/DVD comportant des guides utilisateur étendus et des logiciels. Pour plus de détails sur les différentes fonctions d'exploitation, consultez les guides de l'utilisateur sur le CD/DVD.

1

1-2 bizhub 5020i/4020i

1

# <span id="page-6-0"></span>2 Informations de sécurité et marques commerciales

# 2.1 Données environnementales

#### <span id="page-6-2"></span><span id="page-6-1"></span>Initiatives environnementales

L'entreprise s'efforce en permanence de réduire les impacts négatifs sur l'environnement de tous les étapes de ses opérations d'exploitation.

Dans cette optique, l'entreprise met en œuvre des mesures d'économie de ressources en réduisant le nombre de pages du Guide de l'utilisateur.

Pour les informations nécessaires à l'utilisation de la machine, veuillez consulter le CD du Guide de l'utilisateur joint (format HTML). Ce guide possède une excellente fonction de recherche.

Des fonctions telles que la recherche par mot-clé et le filtrage par objet sont très utiles pour aider les utilisateurs à trouver ce qu'ils ont besoin de savoir.

#### <span id="page-6-3"></span>Avantages environnementaux de la gestion d'énergie

La consommation électrique d'un périphérique dépend à la fois de ses propriétés et de la manière d'utiliser le périphérique.

Un réglage approprié de la gestion d'énergie vous permet d'économiser des ressources. En sélectionnant un temps de passage plus court (ou optimal) aux modes d'économie d'énergie (par exemple, mode veille), vous réduisez la consommation d'électricité.

#### <span id="page-6-4"></span>Papier recyclé

Ce produit peut imprimer sur du papier recyclé et du papier certifié par des initiatives de gestion environnementale responsable conforme à la norme européenne EN 12281, ainsi que sur du papier vierge. De plus, il peut imprimer sur du papier plus léger, 64 g/m<sup>2</sup> par exemple. L'utilisation de papier aussi léger contribue à économiser des ressources.

#### <span id="page-6-5"></span>Impression recto-verso

Avec un produit équipé d'une unité recto-verso, vous pouvez imprimer automatiquement des deux côtés du papier.

Cette fonction permet de réduire la consommation de ressources naturelles et de vos coûts.

L'installation d'un pilote d'imprimante vous offre la fonction d'impression recto-verso en tant que réglage par défaut sur votre ordinateur (le réglage peut être modifié manuellement après l'installation).

# 2.2 Informations de sécurité

<span id="page-7-0"></span>Cette section contient des instructions détaillées relatives au fonctionnement et à la maintenance de cette machine. Pour utiliser ce périphérique de manière optimale, tous les opérateurs devraient soigneusement lire et observer les instructions de ce manuel.

Veuillez lire la section suivante avant de connecter cette machine au secteur. Elle contient des informations importantes relatives à la sécurité des utilisateurs et à la prévention des problèmes d'équipement.

Veillez à observer toutes les précautions figurant dans les différentes sections de ce manuel.

Référence

- Il se peut que certaines parties du contenu de cette section ne correspondent pas au produit acheté.

#### <span id="page-7-1"></span>Symboles d'avertissement et de précaution

Veillez à observer les précautions de sécurité.

Ce manuel comprend des instructions qui doivent être scrupuleusement suivies en permanence pour éviter de vous blesser ainsi que de blesser d'autres personnes et d'occasionner des dommages matériels.

Les blessures et les dommages susceptibles de résulter de l'utilisation inappropriée du produit sont classés selon les symboles suivants.

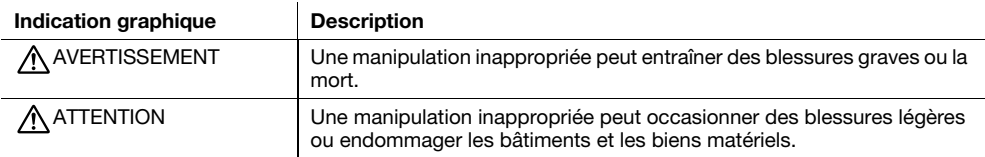

#### <span id="page-7-2"></span>Voici quelques-uns des principaux symboles graphiques à titre d'exemple.

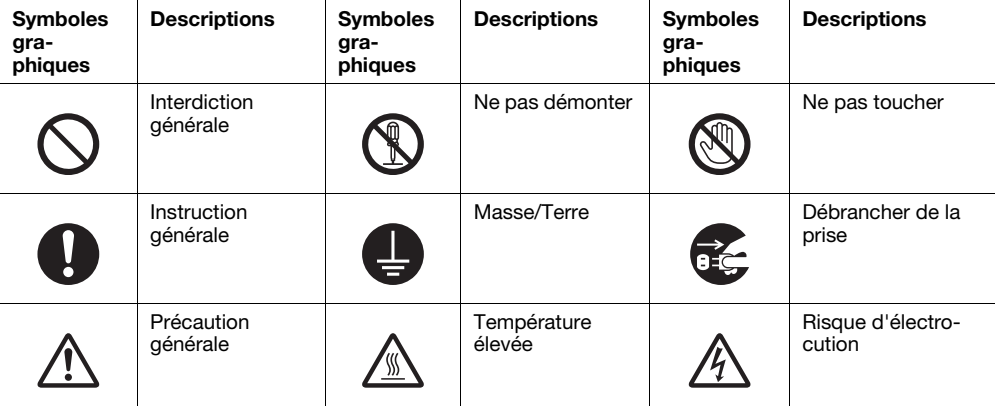

### <span id="page-8-0"></span>Connexion à la source d'alimentation

# AVERTISSEMENT

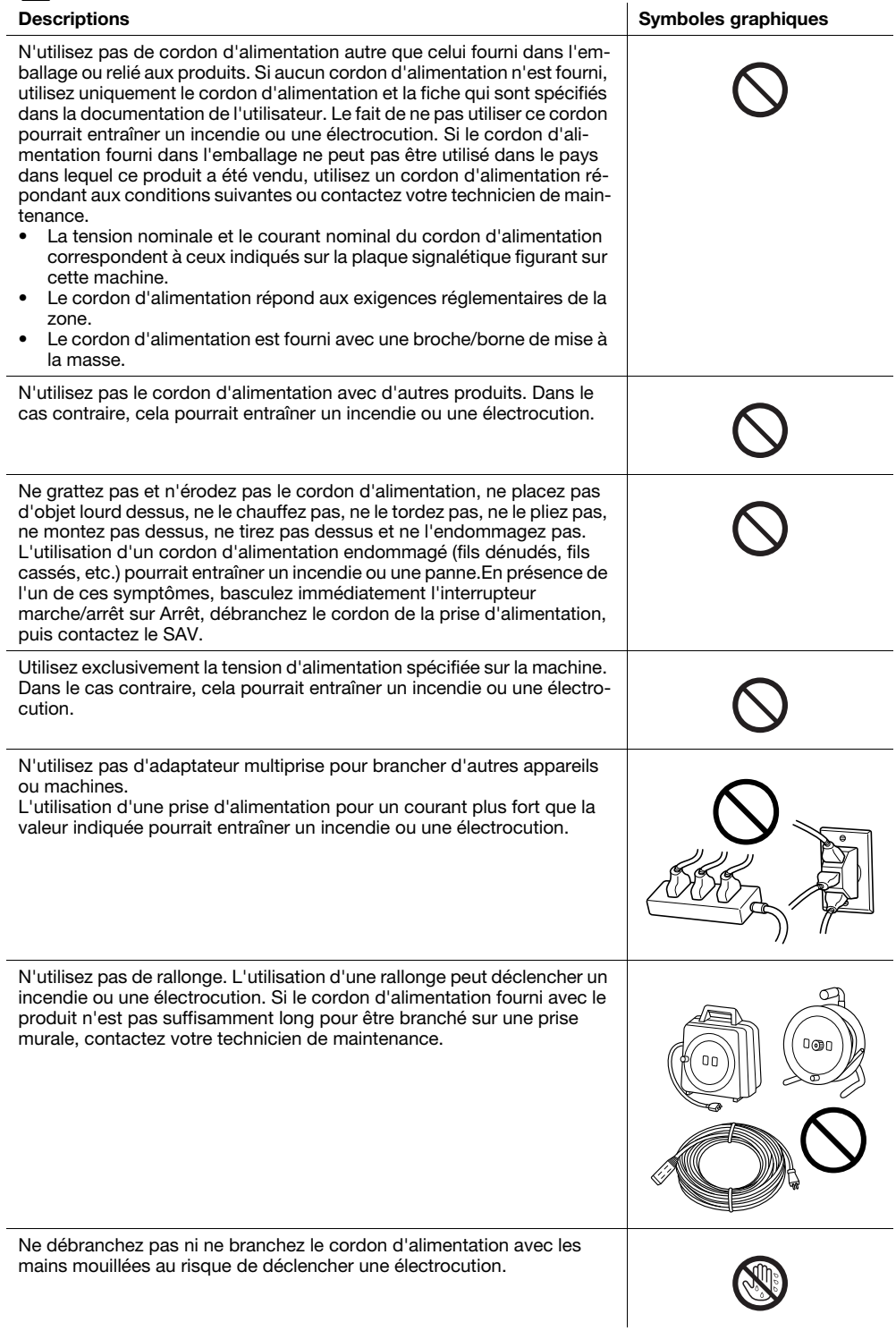

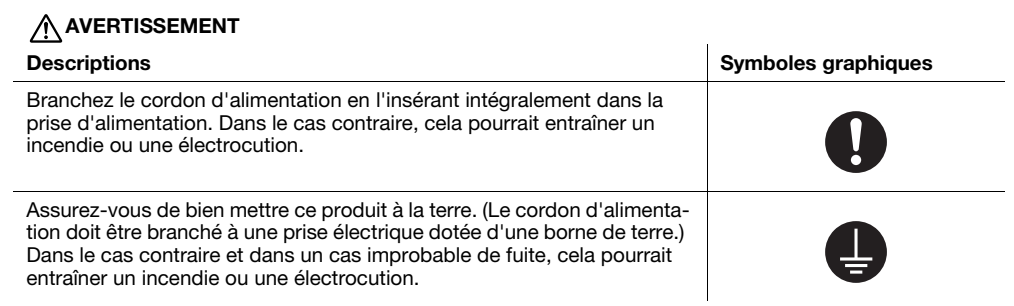

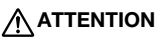

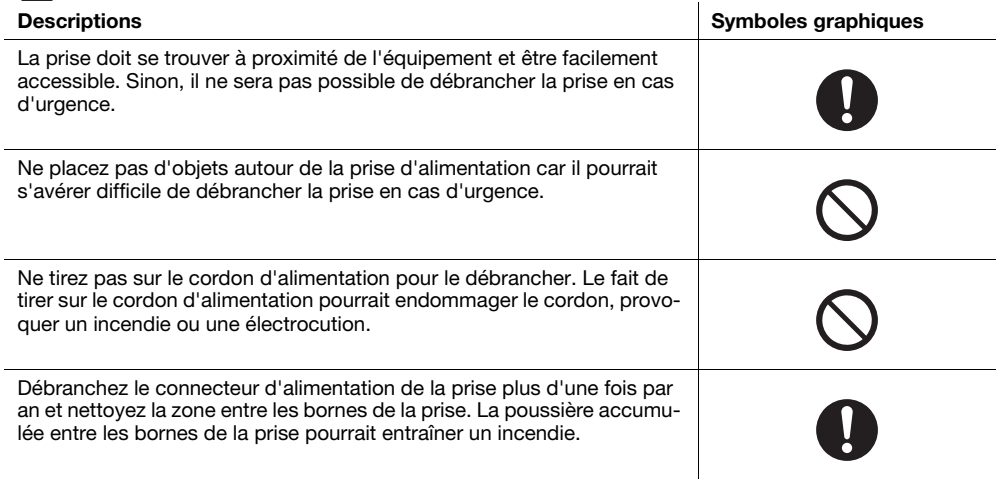

#### <span id="page-9-0"></span>Installation

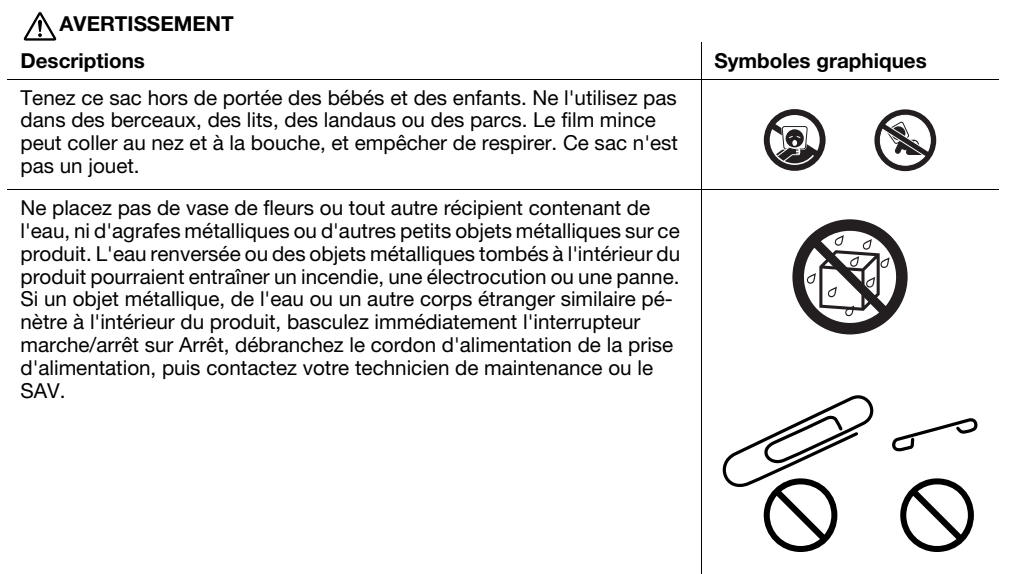

## **AVERTISSEMENT**

Assurez-vous que le cordon d'alimentation est placé à un endroit où personne ne montera ni ne trébuchera dessus. Le fait de monter ou de trébucher sur le cordon d'alimentation peut l'échauffer et ainsi déclencher un incendie ou une électrocution.

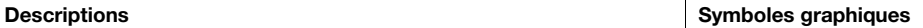

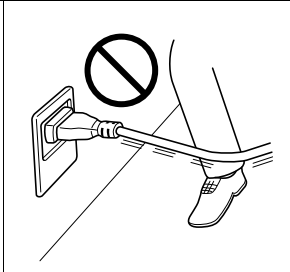

# **ATTENTION**

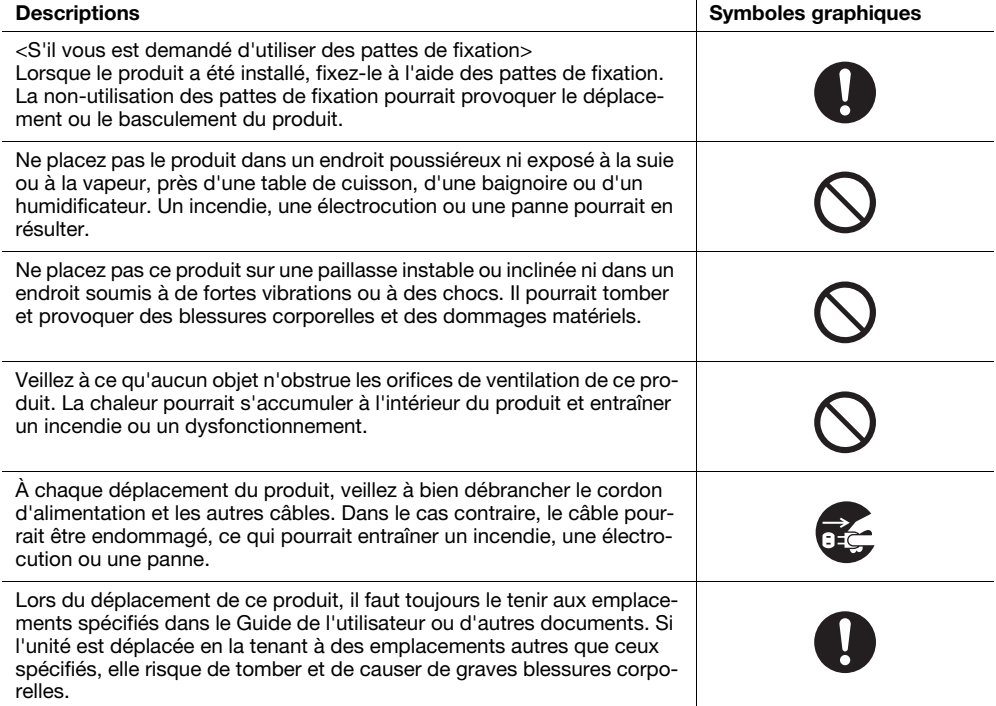

### <span id="page-10-0"></span>Utilisation du produit

# AVERTISSEMENT

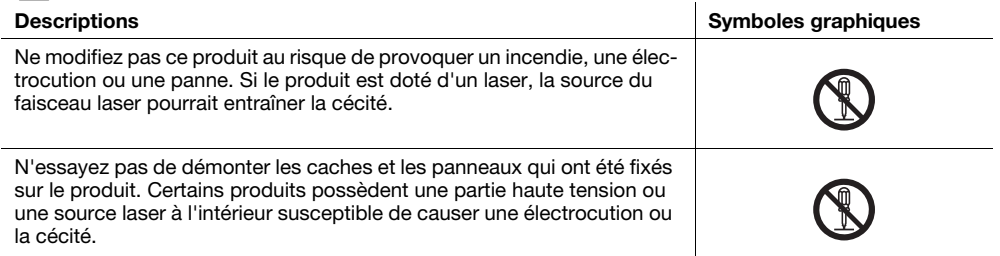

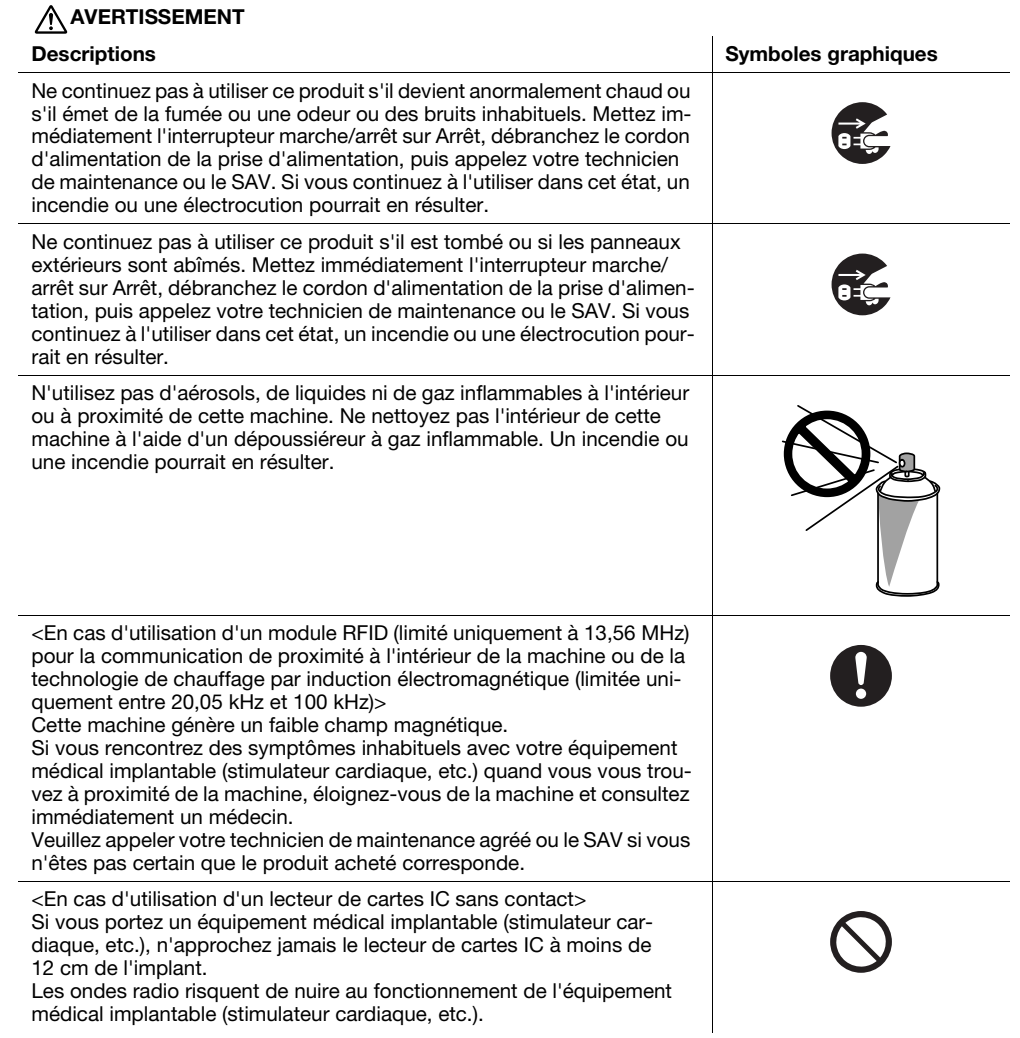

# $\hat{A}$ ATTENTION

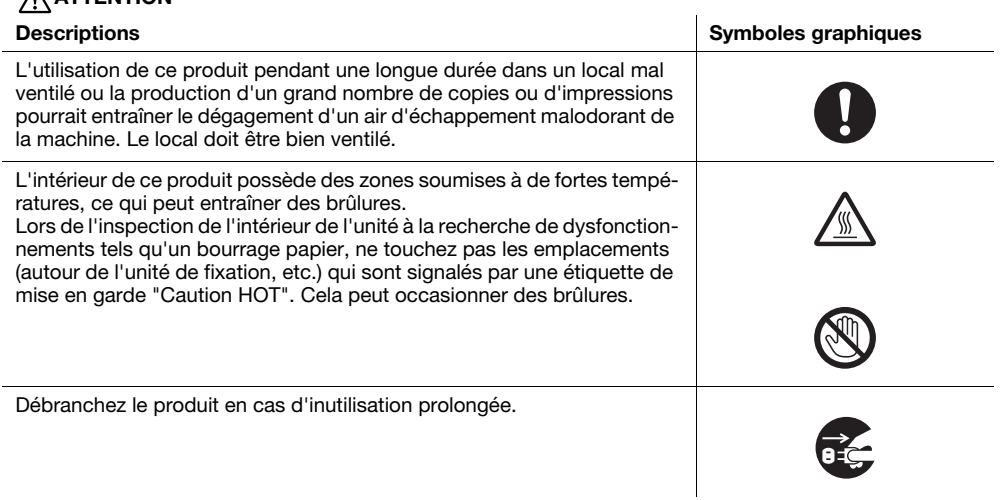

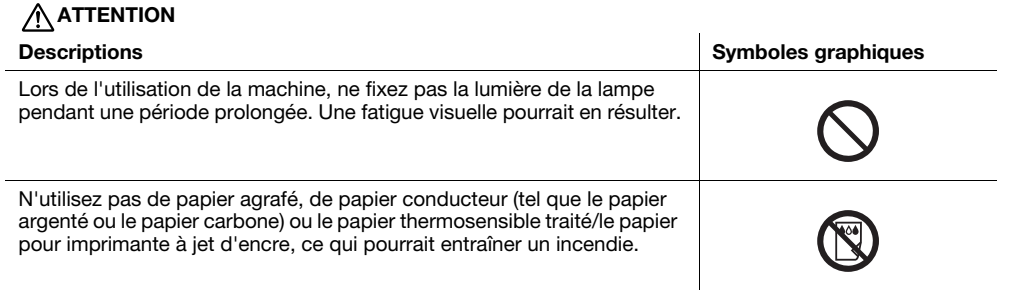

#### <span id="page-12-0"></span>**Consommables**

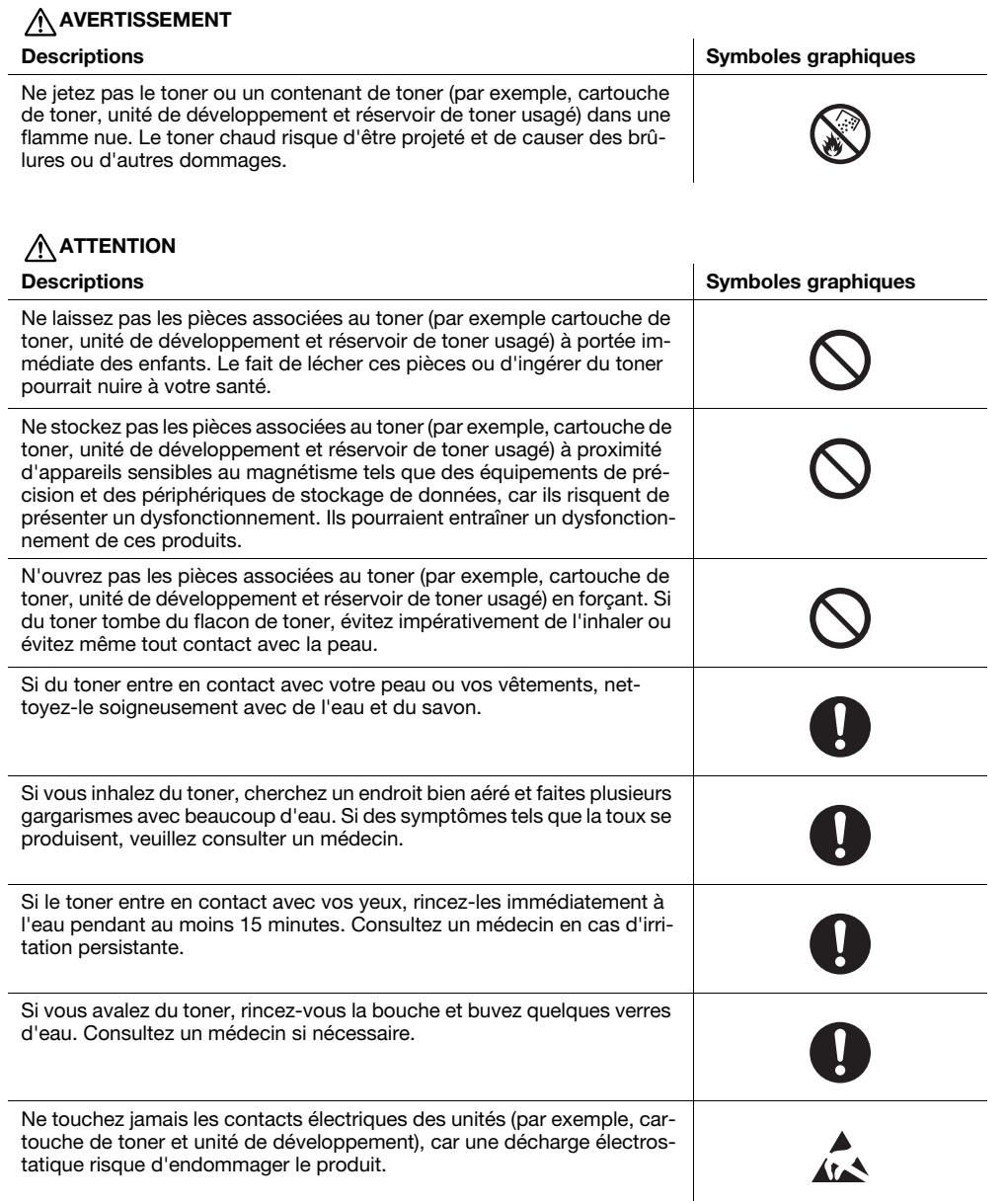

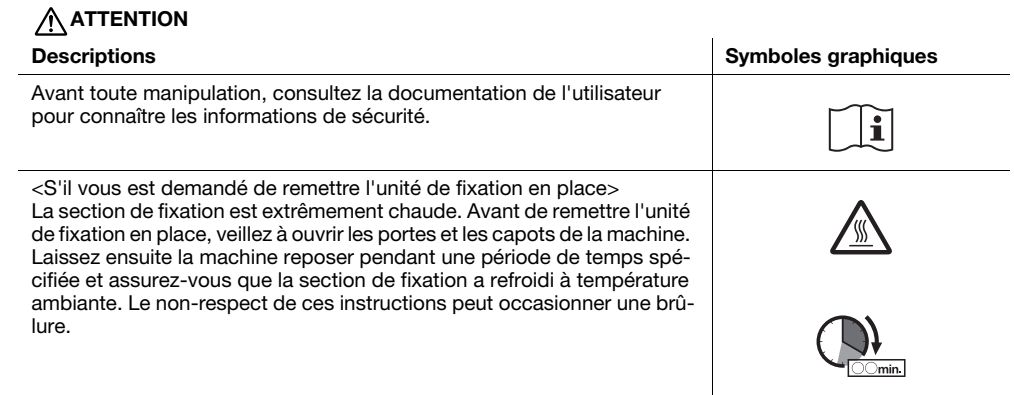

# 2.3 Avis réglementaires

#### <span id="page-13-1"></span><span id="page-13-0"></span>Marquage CE (Déclaration de conformité) à l'usage des utilisateurs de l'Union européenne (UE)

Konica Minolta déclare par la présente que les types d'équipement radio mentionnés sur la couverture de ce manuel ou/et dans la clause 1.2 sont conformes à la Directive 2014/53/UE.

Vous trouverez le texte complet de la déclaration de conformité UE à l'adresse Internet suivante : "https://www.konicaminolta.eu/en/business-solutions/support/download-center.html". Choisissez votre produit et ouvrez la section "Safety Documents".

Puissance radioélectrique maximale transmise dans la bande de fréquence (PIRE - puissance isotropique rayonnée équivalente) :

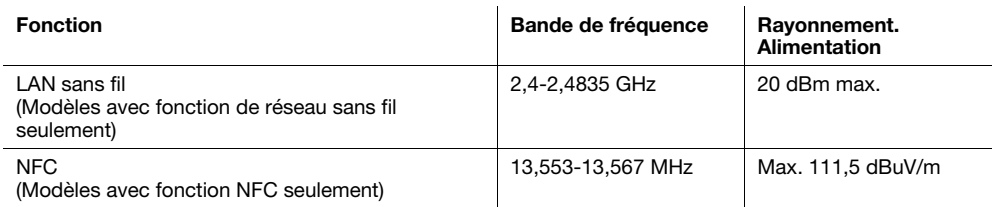

Cet équipement radio est limité à une utilisation à l'intérieur uniquement. L'utilisation à l'extérieur est interdite.

Cette limitation s'applique à tous les pays énumérés dans le tableau ci-dessous.

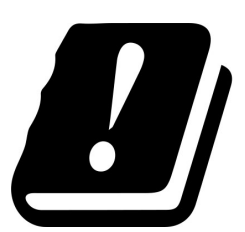

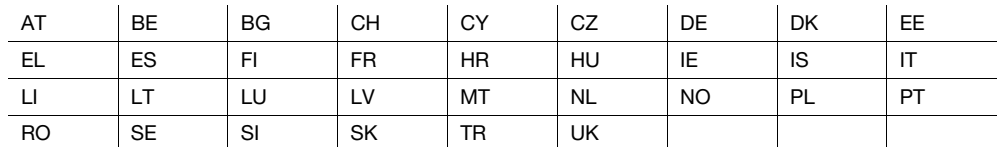

#### <span id="page-14-0"></span>FCC Part 15 - Radio Frequency Devices

For United States Users

#### FCC: Declaration of Conformity

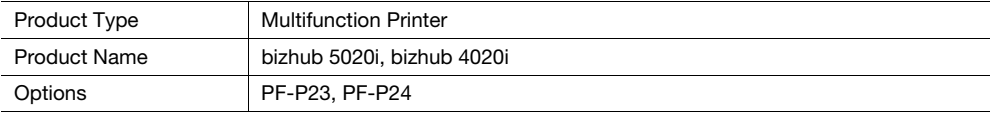

This device complies with Part 15 of the FCC Rules

Operation is subject to the following two conditions:

(1) This device may not cause harmful interference, and

(2) this device must accept any interference received, including interference that may cause undesired operation.

#### NOTE:

This equipment has been tested and found to comply with the limits for a Class B digital device, pursuant to Part 15 of the FCC Rules. These limits are designed to provide reasonable protection against harmful interference in a residential installation. This equipment generates, uses and can radiate radio frequency energy and, if not installed and used in accordance with the instructions, may cause harmful interference to radio communications. However, there is no guarantee that interference will not occur in a particular installation. If this equipment does cause harmful interference to radio or television reception, which can be determined by turning the equipment off and on, the user is encouraged to try to correct the interference by one or more of the following measures:

- Reorient or relocate the receiving antenna.
- Increase the separation between the equipment and receiver.
- Connect the equipment into an outlet on a circuit different from that to which the receiver is connected.
- Consult the dealer or an experienced radio/TV technician for help.

#### 7WARNING

- The design and production of this unit conform to FCC regulations, and any changes or modifications must be registered with the FCC and are subject to FCC control. Any changes made by the purchaser or user without first contacting the manufacturer will be subject to penalty under FCC regulations.
- This device must be used with a shielded interface cable. The use of non-shielded cables is likely to result in interference with radio communications and is prohibited under FCC rules.

#### <span id="page-14-1"></span>INTERFERENCE-CAUSING EQUIPMENT STANDARD (ICES-003 ISSUE 5) (for Canada users)

This Class B digital apparatus complies with Canadian ICES-003.

Cet appareil numérique de la classe B est conforme à la norme NMB-003 du Canada.

This device must be used with a shielded interface cable.

The use of non-shielded cables is likely to result in interference with radio communications and is prohibited under ICES-003.

#### <span id="page-14-2"></span>Interférence électromagnétique

Ce produit doit être utilisé avec un câble d'interface blindé.

L'utilisation de câbles non blindés est susceptible de causer des interférences avec les radiocommunications. En outre, elle est interdite en vertu des normes du CISPR et des normes locales.

bizhub 5020i/4020i 2-9

#### <span id="page-15-0"></span>Certification GS

Ce périphérique n'est pas destiné à être utilisé dans le champ de vision direct sur les postes de travail avec affichage visuel. Il ne doit pas être placé dans le champ de vision direct des individus, car le phénomène de réflexion dû au rayonnement peut être incommodant.

Das Gerät ist nicht für die Benutzung im unmittelbaren Gesichtsfeld am Bildschirmarbeitsplatz vorgesehen. Um störende Reflexionen am Bildschirmarbeitsplatz zu vermeiden, darf dieses Produkt nicht im unmittelbaren Gesichtsfeld platziert werden.

#### <span id="page-15-1"></span>Sécurité laser

Ceci est une machine numérique fonctionnant avec un laser. Le laser ne présente aucun danger à condition que la machine soit utilisée conformément aux instructions fournies dans les guides.

Comme les radiations émises par le laser sont totalement confinées dans le boîtier de protection, le faisceau laser ne peut pas s'échapper de la machine lors des phases de fonctionnement.

Cette machine est un produit laser de Classe 1 conformément à la norme CEI 60825-1 : 2007 et 2014 : cela signifie qu'elle ne produit pas de rayonnement laser dangereux.

#### <span id="page-15-2"></span>Rayonnement laser interne

Puissance de rayonnement moyenne maximale : 28 μW à l'ouverture laser de l'unité de tête d'impression.

Longueur d'onde : 775-800 nm

Ce produit utilise un diode laser de Classe 3B qui émet un rayon laser invisible.

La diode laser et le miroir polygonal pour la numérisation sont intégrés dans l'unité de tête d'impression.

L'unité de tête d'impression N'EST PAS UN ÉLÉMENT RÉPARABLE SUR SITE :

par conséquent, l'unité de tête d'impression ne doit être ouverte en aucune circonstance.

#### <span id="page-15-3"></span>CDRH regulations

This machine is certified as a Class 1 Laser product under Radiation Performance Standard according to the Food, Drug and Cosmetic Act of 1990. Compliance is mandatory for Laser products marketed in the United States and is reported to the Center for Devices and Radiological Health (CDRH) of the U.S. Food and Drug Administration of the U.S. Department of Health and Human Services (DHHS). This means that the device does not produce hazardous laser radiation.

The label shown on [page 2-11](#page-16-5) indicates compliance with the CDRH regulations and must be attached to laser products marketed in the United States.

#### **AWARNING**

Use of controls, adjustments or performance of procedures other than those specified in this manual may result in hazardous radiation exposure.

This is a semiconductor laser. The maximum power of the laser diode is 25 mW and the wavelength is 775-800 nm.

#### <span id="page-15-4"></span>Pour les utilisateurs européens

#### **AVERTISSEMENT**

L'utilisation de commandes, de réglages ou l'exécution de procédures autres que celles spécifiées dans ce manuel peut entraîner une exposition dangereuse au rayonnement.

Ceci est un laser semi-conducteur. La puissance maximale de la diode laser est de 25 mW et sa longueur d'onde est comprise entre 775 et 800 nm.

#### <span id="page-16-5"></span><span id="page-16-0"></span>Étiquette de sécurité laser

Une étiquette de sécurité laser est apposée sur la face extérieure de la machine, comme illustré ci-dessous.

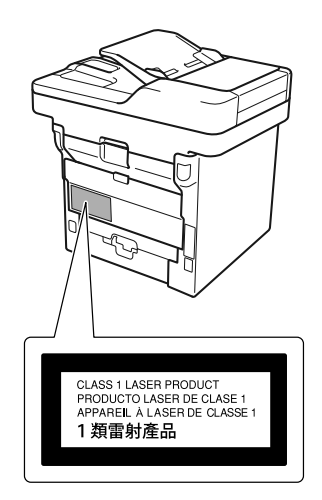

#### <span id="page-16-1"></span>Émission d'ozone

Placer l'appareil dans une pièce largement ventilée

Une quantité d'ozone négligable est dégagée pendant le fonctionnement de l'appareil quand celui-ci est utilisé normalement. Cependant, une odeur désagréable peut être ressentie dans les pièces dont l'aération est insuffisante et lorsque une utilisation prolongée de l'appareil est effectuée. Pour avoir la certitude de travailler dans un environnment réunissant des conditions de confort, santé et de sécurité, il est préférable de bien aérer la pièce ou se trouve l'appareil.

#### <span id="page-16-2"></span>Remplacement des piles au lithium utilisées dans les produits

#### **ATTENTION**

UN RISQUE D'EXPLOSION EXISTE SI UNE PILE DE TYPE INCORRECT EST INSTALLÉE. ÉLIMINEZ LES PILES USAGÉES CONFORMÉMENT AU GUIDE DE L'UTILISATEUR.

#### <span id="page-16-3"></span>Geräuschentwicklung (nur für deutsche Anwender)

Der höchste Schalldruckpegel beträgt 70 dB(A) oder weniger gemäß EN ISO 7779.

#### <span id="page-16-4"></span>Notification for California Customers

This product uses a CR Lithium Battery and Cleaner in Paper Tray (foamed polyurethane) which contain perchlorate material.

This perchlorate warning applies to perchlorate-containing lithium batteries and Cleaner in Paper Tray (foamed polyurethane) sold or distributed in California, USA.

"Perchlorate Material - Special handling may apply, See www.dtsc.ca.gov/hazardouswaste/perchlorate."

Signification de ce symbole : ne pas éliminer ce produit en même temps que les déchets ménagers !

Veuillez contacter votre commune ou nos revendeurs pour obtenir des informations sur le traitement correct des équipements électriques et électroniques en fin de vie. Le recyclage de ce produit va contribuer à préserver les ressources naturelles et à empêcher toute répercussion néfaste potentielle pour l'environnement et la santé causée par une gestion inappropriée des déchets.

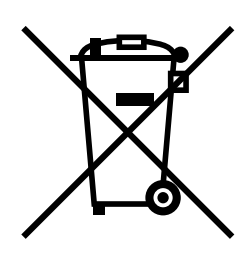

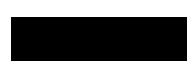

#### <span id="page-17-0"></span>Réservé aux états membres de l'UE

Ce produit est conforme à la directive RoHS (2011/65/UE).

#### <span id="page-17-1"></span>Hôte USB

Connectez les périphériques USB (mémoire, authentification, concentrateur, etc.) directement à l'hôte USB. Des interférences électromagnétiques peuvent se produire en cas d'utilisation d'une rallonge.

#### <span id="page-17-2"></span>Symboles graphiques utilisés sur cette machine

Voici quelques-uns des principaux symboles graphiques à titre d'exemple.

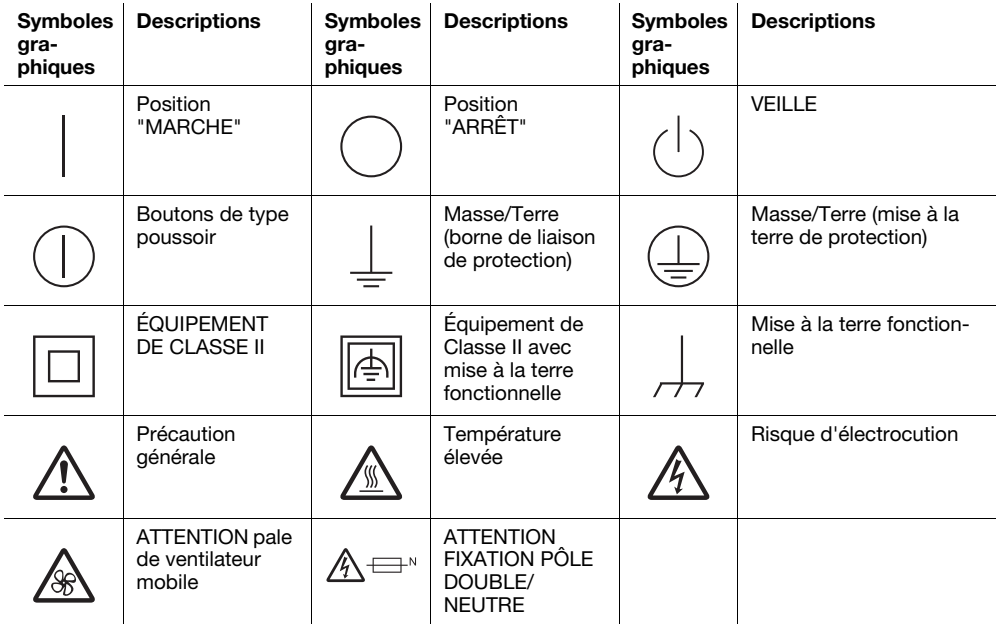

Module sans fil, MODÈLE : T77H505

#### <span id="page-17-3"></span>**Caractéristiques**

Plage de fréquence : 2,412 GHz à 2,472 GHz (conformément à la loi de radiodiffusion de chaque pays) Puissance de radiofréquence maximale transmise dans la bande de fréquence (PIRE - puissance isotropique rayonnée équivalente) : 20 dBm max.

<span id="page-18-0"></span>CAUTION: To maintain compliance with FCC's RF exposure guidelines, use only the supplied antenna.

Unauthorized antenna, modification, or attachments could damage the transmitter and may violate FCC regulations.

This device complies with Part 15 of the FCC Rules. Operation is subject to the following two conditions:

(1) This device may not cause harmful interference.

(2) This device must accept any interference received, including interference that may cause undesired operation.

"Contains FCC ID: B3QT77H505"

#### <span id="page-18-1"></span>For Canadian Users

Operation is subject to the following two conditions: (1) this device may not cause interference, and (2) this device must accept any interference, including interference that may cause undesired operation of the device.

L'utilisation de ce dispositif est autorisée seulement aux conditions suivantes: (1) il ne doit pas produire de brouillage et (2) l'utilisateur du dispositif doit être prêt à accepter tout brouillage radioélectrique reçu même si ce brouillage est susceptible de compromettre le fonctionnement du dispositif.

#### <span id="page-18-2"></span>Canadian Radio Interference Regulations

This digital apparatus does not exceed Class B limits for radio noise emissions from a digital apparatus as set out in the interference-causing equipment standard entitled "Digital Apparatus", ICES-003 of the Industry Canada.

Cet appareil numérique respecte les limites de bruits radio éléctiques applicables aux appareils numériques de Class B prescrites dans la norme sur le matériel brouilleur :

"Appareils Numériques", NMB-003 édictée par l'Industrie Canada.

"Contains IC: 4491A-WN4521L"

#### <span id="page-18-3"></span>Pour les utilisateurs européens

Par la présente, nous déclarons que ce produit est conforme aux exigences essentielles et autres dispositions pertinentes de le directive 2014/53/UE.

La dernière version de la déclaration de conformité est disponible sur notre site Web officiel.

Cet équipement radio est limité à une utilisation à l'intérieur uniquement. L'utilisation à l'extérieur est interdite.

Cette limitation s'applique à tous les pays énumérés dans le tableau ci-dessous.

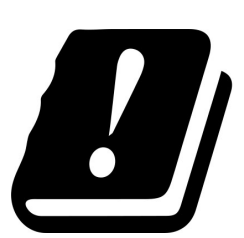

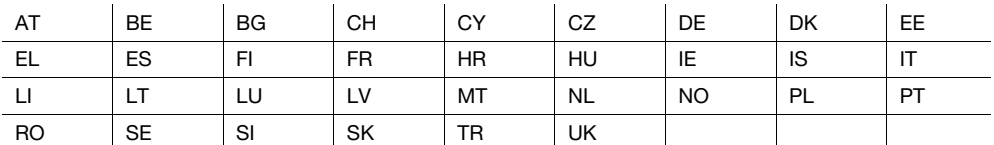

bizhub 5020i/4020i 2-13

# <span id="page-19-0"></span>INSTRUCTIONS DE SÉCURITÉ IMPORTANTES

Lors de l'utilisation de votre équipement téléphonique, il convient de suivre les précautions de sécurité de base afin de réduire le risque d'incendie, d'électrocution et de blessures, dont les suivantes :

- 1. N'utilisez pas ce produit à proximité de l'eau, par exemple, à côté d'une baignoire, d'un bac de lavage, d'un évier de cuisine ou d'une cuve de lessivage, dans un sous-sol humide ou à proximité d'une piscine.
- 2. Évitez d'utiliser un téléphone (autre qu'un type sans fil) pendant un orage électrique. Il peut y avoir un risque lointain de choc électrique provenant de l'éclairage.
- 3. N'utilisez pas de téléphone pour signaler une fuite de gaz à proximité de la fuite.

#### <span id="page-19-1"></span>ENREGISTREZ CES INSTRUCTIONS

"ATTENTION – Pour réduire le risque d'incendie, n'utilisez qu'un cordon d'alimentation de télécommunication n°26 AWG ou supérieur."

# 2.4 Avertissements et étiquettes de précaution

<span id="page-20-0"></span>Les avertissements et étiquettes de précaution sont apposés sur la machine, aux endroits suivants. Restez vigilant et prudent lorsque vous effectuez des opérations comme le dégagement de bourrages de papier et d'agrafes.

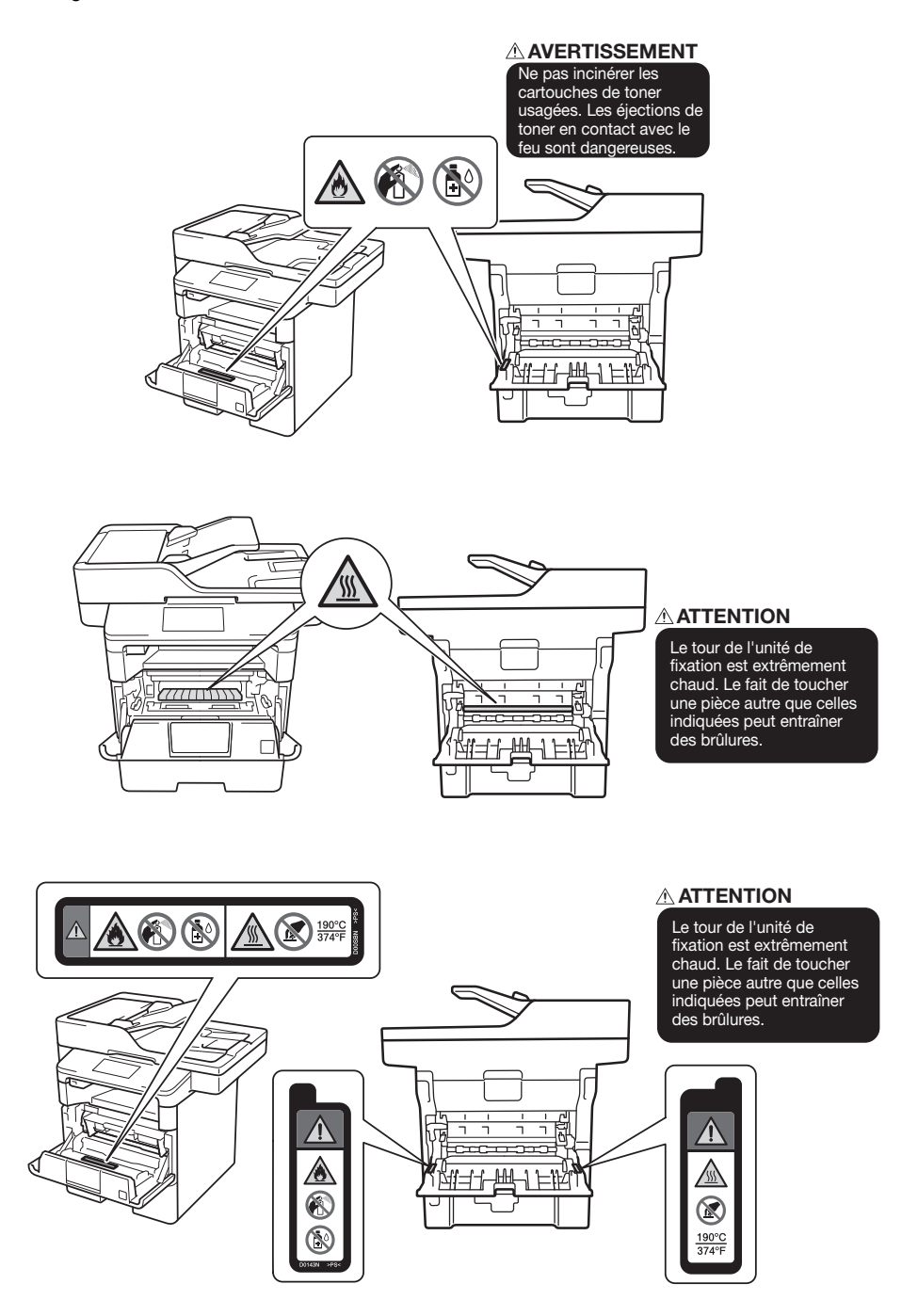

#### **ATTENTION**

Ne retirez pas les étiquettes ou les avis de mise en garde. En cas de souillure d'une étiquette ou d'une note de mise en garde, veuillez la nettoyer afin de la rendre lisible. Si vous ne pas les rendre lisibles, ou si l'étiquette ou l'avis de mise en garde est détérioré, veuillez contacter votre technicien S.A.V.

# 2.5 Avis spécial à l'intention des utilisateurs

#### <span id="page-21-1"></span><span id="page-21-0"></span>For Canada

This product meets the applicable Innovation, Science and Economic Development Canada technical specifications.

Le présent produit est conforme aux spécifications techniques applicables d'Innovation, Sciences et Développement économique Canada.

The Ringer Equivalence Number (REN) indicates the maximum number of devices allowed to be connected to a telephone interface. The termination of an interface may consist of any combination of devices subject only to the requirement that the sum of the RENs of all the devices not exceed five.

L'indice d'équivalence de la sonnerie (IES) sert à indiquer le nombre maximal de dispositifs qui peuvent étre raccordés à une interface téléphonique. La terminaison d'une interface peut consister en une combinaison quelconque de dispositifs, à la seule condition que la somme des IES de tous les dispositifs n'excède pas cinq.

#### <span id="page-21-2"></span>For U.S.A.

FCC PART 68 REQUIREMENTS:

This equipment complies with Part 68 of the FCC rules and the requirements adopted by the ACTA. On the cover of this equipment is a label that contains, among other information, a product identifier in the format US: AAAEQ##TXXXX. If required, this information must be provided to the telephone company.

This equipment uses certification jack USOC RJ11C.

A plug and jack used to connect this equipment to the premises wiring and telephone network must comply with the applicable FCC Part 68 rules and requirements adopted by the ACTA.

A compliant telephone cord and modular plug is provided with this product. It is designed to be connected to a compatible modular jack that is also compliant. See installation instructions for details.

The REN is used to determine the number of devices that may be connected to a telephone line. Excessive RENs on a telephone line may result in the devices not ringing in response to an incoming call. In most but not all areas, the sum of RENs should not exceed five (5.0).

To be certain of the number of devices that may be connected to a line, as determined by the total RENs, contact the local telephone company. For products approved after July 23, 2001, the REN for this product is part of the product identifier that has the format US: AAAEQ##TXXXX. The digits represented by ## are the REN without a decimal point (e.g., 03 is a REN of 0.3). For earlier products, the REN is separately shown on the label.

If this equipment causes harm to the telephone network, the telephone company will notify you in advance that temporary discontinuance of service may be required. But if advance notice isn't practical, the telephone company will notify the customer as soon as possible. Also, you will be advised of your right to file a complaint with the FCC if you believe it is necessary.

The telephone company may make changes in its facilities, equipment, operations or procedures that could affect the operation of the equipment. If this happens the telephone company will provide advance notice in order for you to make necessary modifications to maintain uninterrupted service.

If trouble is experienced with this equipment, for repair or warranty information, please contact the Konica Minolta dealer location where you purchased this equipment. If the equipment is causing harm to the telephone network, the telephone company may request that you disconnect the equipment until the problem is resolved.

Connection to party line service is subject to state tariffs. Contact the state public utility commission, public service commission or corporation commission for information. If your home has specially wired alarm equipment connected to the telephone line, ensure the installation of this equipment does not disable you alarm equipment. If you have questions about what will disable alarm equipment, consult your telephone company or a qualified installer.

The Telephone Consumer Protection Act of 1991 makes it unlawful for any person to use a computer or other electronic device, including FAX machines, to send any message unless such message clearly contains in a margin at the top or bottom of each transmitted page or on the first page of the transmission, the date and time it is sent and an identification of the business or other entity, or other individual sending the message and the telephone number of the sending machine or such business, other entity, or individual.

(The telephone number provided may not be a 900 number or any other number for which charges exceed local or long-distance transmission charges.)

In order to program this information into your FAX machine, you should complete the following steps: See [Sending by Renaming the Sender ([Fax Header Settings])], of the User's Guide [Fax].

WARNING/CAUTION Explained

#### **AWARNING**

The exclamation point within an equilateral triangle followed by the word "Warning" is intended to alert the user to the possibility that a disregard for the warning may result in fatal hazards or critical injuries. Be sure to focus your attention on the Warning headings when reading the User's Guide.

#### **ACAUTION**

The exclamation point within an equilateral triangle followed by the word "Caution" is intended to alert the user to the possibility that a disregard for the caution may result in minor injuries or in physical damage. Be sure to focus your attention on the Caution headings when reading the User's Guide.

#### <span id="page-22-0"></span>Pour l'Europe

<span id="page-22-1"></span>Il a été confirmé que le fax répondait aux normes (ou aux exigences) ETSI pour la connexion à terminal unique paneuropéenne au réseau téléphonique commuté (RTC).

# 2.6 Espace requis

Afin que le fonctionnement, le rechargement en consommables, le remplacement de composants et l'entretien périodique de la machine puissent être facilement effectués, respectez les dimensions de dégagement indiquées ci-dessous.

#### bizhub 5020i

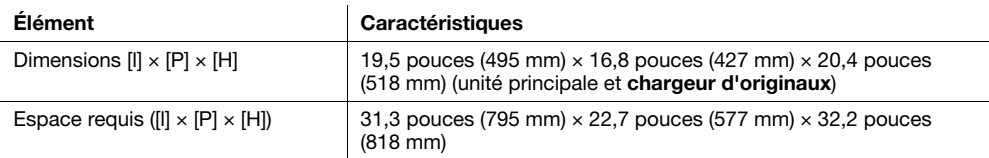

#### bizhub 4020i

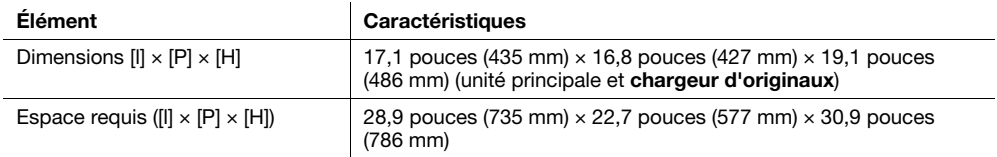

# 2.7 Précautions d'utilisation

<span id="page-23-0"></span>Pour assurer les performances optimales de cette machine, observez les précautions ci-dessous.

#### <span id="page-23-1"></span>Source d'alimentation

L'alimentation requise est la suivante.

- Utilisez la source d'alimentation la plus basse possible ou avec un minimum de variations de fréquence.
- Fluctuation de tension : maximum +6%/-10% (entre 110 V et 120 Vca), ±10% (entre 220 V et 240 Vca)
- Variation de fréquence : maximum ±3 Hz (à 50 Hz/60 Hz)

#### <span id="page-23-2"></span>Environnement d'exploitation

L'environnement requis pour le fonctionnement correct de la machine est le suivant.

- Température : 50°F (10°C) à 86°F (30°C) avec une fluctuation max. de 18°F (10°C) par heure
- Humidité : 15% à 85% avec une variation de 10% au maximum par heure

#### <span id="page-23-3"></span>Stockage de copies

Pour conserver les copies, suivez les recommandations ci-dessous.

- Si les copies doivent être conservées pendant une longue période, il faut les stocker dans un endroit protégé de la lumière pour éviter qu'elles ne se décolorent.
- Les adhésifs qui contiennent certains solvants (par exemple les colles en aérosols) peuvent dissoudre le toner fixé sur les copies.
- Les copies couleur reçoivent une couche de toner plus épaisse que celle des copies habituelles en noir et blanc. Par conséquent, si l'on plie une copie couleur, la couche de toner peut s'écailler au niveau du pli.

#### <span id="page-23-4"></span>Données archivées dans cette machine

Pour la machine équipée d'un espace de stockage, il est conseillé de supprimer toutes les données archivées sur toutes les zones de l'espace de stockage à l'aide de la fonction d'écrasement de toutes les données avant de céder ou d'éliminer la machine ou de rendre la machine louée à bail.

Pour plus de détails sur la fonction Écraser toutes les données, reportez-vous au Guide de l'utilisateur. Contactez votre SAV avant de supprimer les données.

Il est recommandé d'effectuer une sauvegarde régulière de l'espace de stockage car il manque de mesures pour l'espace de stockage. Pour des informations détaillées sur la sauvegarde de l'espace de stockage, veuillez contacter votre SAV.

#### <span id="page-23-5"></span>Précautions de manutention de la machine

Cette machine pèse environ 26-2/5 lb (12 kg) à 41-4/5 lb (19 kg), consommables compris. Deux personnes sont nécessaires pour soulever la machine.

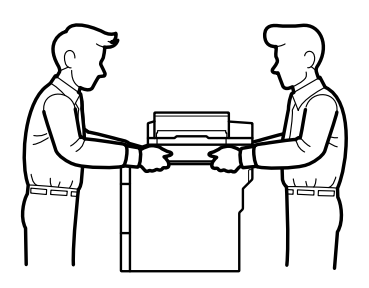

Si vous utilisez un magasin de papier inférieur (unité de départ papier), NE portez PAS le produit avec le magasin de papier inférieur (unité de départ papier). Cela risque d'occasionner des blessures ou d'endommager le produit car celui-ci n'est pas fixé au magasin de papier inférieur (unité de départ papier).

# 2.8 Restrictions légales relatives à la reproduction

<span id="page-24-0"></span>Certains types d'originaux ne doivent jamais être reproduits dans le but ou avec l'intention de faire passer les reproductions de tels originaux pour les originaux.

La liste suivante n'est pas exhaustive, mais elle est destinée à servir de guide pour une reproduction responsable.

<Instruments financiers>

- Chèques personnels
- Chèques de voyage
- **Mandats**
- Certificats de dépôt
- Obligations ou autres titres de créance
- Certificats d'action

<Originaux légaux>

- Coupons alimentaires
- Timbres postaux (annulés ou non annulés)
- Chèques ou traites émis par des organismes gouvernementaux
- Timbres fiscaux internes (annulés ou non annulés)
- Passeports
- Papiers d'immigration
- Permis de conduire et cartes grises
- Titres fonciers et de propriété et actes notariés

<Général>

- Cartes d'identité, badges ou insignes
- Œuvres protégées par des droits d'auteur sans l'autorisation du détenteur des droits d'auteur

En outre, il est rigoureusement interdit de reproduire des monnaies nationales ou étrangères ou des œuvres d'art sans l'autorisation du détenteur des droits d'auteur.

En cas de doute sur la nature d'un original, consultez un conseiller juridique.

#### **REMARQUE**

Cette machine dispose aussi de la fonction de prévention des contrefaçons afin d'empêcher la reproduction illicite d'instruments financiers.

Nous vous demandons de bien vouloir considérer qu'en de rares occasions, les images imprimées peuvent avoir des données de bruit ou d'image qui ne sont pas archivées dans certaines circonstances en raison de cette fonction de prévention contre la contrefaçon.

# 2.9 Avis de dépôt

<span id="page-25-0"></span>KONICA MINOLTA, le logo KONICA MINOLTA, Giving Shape to Ideas, PageScope et bizhub sont des marques déposées ou des marques commerciales de KONICA MINOLTA, INC.

Microsoft, Windows, Windows Server, SharePoint, Internet Explorer, Outlook, PowerPoint, Active Directory, OneNote, Windows phone et OneDrive sont des marques déposées ou des marques commerciales de Microsoft Corporation aux USA et/ou dans d'autres pays.

Apple, Mac, Safari, iPad, iPhone, iPod touch et OS X sont des marques commerciales d'Apple Inc., enregistrées aux USA et dans d'autres pays.

PostScript et PostScript 3 sont soit des marques déposées ou des marques commerciales d'Adobe Systems Incorporated aux USA et/ou dans d'autres pays.

Wi-Fi CERTIFIED, Wi-Fi, Wi-Fi Alliance, Wi-Fi Direct et Wi-Fi Protected Access sont des marques déposées de Wi-Fi Alliance®.

WPA, WPA2, Wi-Fi Protected Setup et le logo Wi-Fi Protected Setup sont des marques commerciales de Wi-Fi Alliance<sup>®</sup>.

Flickr est une marque déposée de Yahoo! Inc.

Android, Google Cloud Print, Google Drive, Google Play, Picasa Web Albums et Google Chrome sont des marques commerciales de Google Inc. L'utilisation de ces marques commerciales est assujettie aux autorisations de Google.

Mopria est une marque commerciale de Mopria Alliance, Inc.

UNIX est une marque déposée de The Open Group aux USA. et d'autres pays.

Linux est la marque déposée de Linus Torvalds aux USA et dans d'autres pays.

Intel est une marque commerciale d'Intel Corporation aux USA et/ou dans d'autres pays.

Evernote est une marque déposée d'Evernote Corporation et est utilisée sous licence.

Chaque entreprise dont le nom de logiciel est mentionné dans ce manuel a un contrat de licence de logiciel spécifique aux programmes propriétaires.

Les autres marques commerciales sont la propriété de leurs détenteurs respectifs.

# 2.10 Contrat de licence de l'utilisateur final du logiciel

<span id="page-26-0"></span>VEUILLEZ LIRE ATTENTIVEMENT LA CONVENTION D'UTILISATION CI-DESSOUS AVANT D'OUVRIR L'EMBALLAGE DU LOGICIEL (« LOGICIEL »), DE LE TÉLÉCHARGER, D'INSTALLER OU D'UTILISER LE LOGICIEL. LE FAIT D'OUVRIR L'EMBALLAGE, DE TÉLÉCHARGER, D'INSTALLER OU D'UTILISER LE LOGICIEL IMPLIQUE QUE VOUS ACCEPTEZ LÉGALEMENT LES TERMES ET LES CONDITIONS CI-DESSOUS. SI VOUS PRÉFÉREZ NE PAS LES ACCEPTER, N'OUVREZ PAS L'EMBALLAGE, ET NE TÉLÉCHARGEZ PAS, N'INSTALLEZ PAS ET N'UTILISEZ PAS LE LOGICIEL.

#### 1. DROIT D'AUTEUR ET DROITS DE PROPRIÉTÉ INTELLECTUELLE

Ceci est un contrat de licence et non un contrat de vente. KONICA MINOLTA INC. (« KONICA MINOLTA ») détient, ou dispose d'une licence correspondante accordée par d'autres détenteurs (« CONCÉDANT DE KONICA MINOLTA ») ; les droits d'auteur et autres droits de propriété intellectuelle concernant le Logiciel, et tous les droits et titre de propriété du Logiciel et toute copie qui en est tirée restent la propriété de KONICA MINOLTA ou du Concédant de KONICA MINOLTA. En aucun cas, ce Contrat ne saurait être considéré comme vous octroyant un droit d'auteur et/ou des droits de propriété intellectuelle sur le Logiciel de KONICA MINOLTA ou d'un concédant de licence KONICA MINOLTA. Le Logiciel est protégé par la législation sur les droits d'auteur ainsi que par les dispositions de traités internationaux.

#### 2. LICENCE

Par la présente, KONICA MINOLTA vous octroie une licence non exclusive et limitée qui vous donne le droit :

i) d'installer et d'utiliser le Logiciel uniquement sur votre ou vos ordinateurs connectés à un produit pour lequel ce Logiciel est conçu ;

ii) d'autoriser les utilisateurs des ordinateurs décrits ci-dessus à utiliser le Logiciel, à condition de vous assurer que ces utilisateurs se conforment aux termes du présent accord ;

iii) d'utiliser le Logiciel pour vos seuls besoins professionnels ou personnels ;

iv) de réaliser une copie du Logiciel à des fins de sauvegarde uniquement en guise d'assistance à l'utilisation normale et prévue du Logiciel ;

v) de transférer le Logiciel à un tiers en transférant une copie du présent Accord et toute la documentation accompagnant le Logiciel, à condition a) que vous deviez, en même temps, soit transférer à un tiers, soit détruire toutes les autres copies du Logiciel, b) que ce transfert de possession mette un terme à la licence que vous avez obtenue de KONICA MINOLTA, et c) de vous assurer que le tiers a consenti à accepter les termes et conditions du présent Accord et à être lié par ces derniers. Vous n'avez pas le droit de transférer de copie du Logiciel si le tiers n'accepte pas lesdits termes et conditions.

#### 3. RESTRICTIONS

1) Sans le consentement préalable écrit de KONICA MINOLTA, vous n'avez pas le droit : i) d'utiliser, copier, modifier, fusionner ni transférer des copies du Logiciel dans des conditions autres que celles prévues dans ce document ;

ii) de procéder à une manipulation, un assemblage ou une compilation inverses du Logiciel à moins que la loi ne le permette ;

iii) de concéder en sous-licence, louer, louer à bail ou distribuer le Logiciel ou toute copie de celui-ci ; ni iv) d'enlever, d'utiliser ni de changer de marque, logo, droit d'auteur ou autres notes de propriété, légendes, symboles ou étiquettes dans le Logiciel.

2) Vous acceptez de ne pas exporter le Logiciel sous quelque forme que ce soit en infraction de toute législation et réglementation en vigueur en matière de contrôle des exportations de n'importe quel pays.

#### 4. EXCLUSION DE GARANTIES

1) Si le Logiciel est fourni sur un ou plusieurs CD-ROM ou un autre support permettant le stockage de données numériques (collectivement désignés « Support de stockage »), KONICA MINOLTA garantit que le support de stockage est exempt de vices matériels ou de fabrication dans les conditions normales d'utilisation, et ce pendant une période de quatre-vingt-dix (90) jours à compter de la date à laquelle il vous a été livré. A L'EXCEPTION DES GARANTIES EXPRESSES APPLICABLES AU SUPPORT DE STOCKAGE SEULEMENT, CE LOGICIEL VOUS EST FOURNI EN L'ÉTAT SANS AUTRE GARANTIE. KONICA MINOLTA, SES SOCIÉTÉS AFFILIÉES ET LE CONCÉDANT DE LICENCE KONICA MINOLTA REJETTENT TOUTE GARANTIE CONCERNANT LE LOGICIEL, EXPRESSE OU IMPLICITE, Y COMPRIS, ET SANS LIMITATION, LES GARANTIES IMPLICITES CONCERNANT LA COMMERCIALISATION, L'ADÉQUATION À UN USAGE PARTICULIER, LE TITRE ET LA NON-VIOLATION DES DROITS DE TIERS. 2) EN AUCUN CAS, KONICA MINOLTA, SES SOCIÉTÉS AFFILIÉES ET LE CONCÉDANT DE LICENCE KONICA MINOLTA NE SAURAIENT ÊTRE TENUS RESPONSABLES DE PERTE DE BÉNÉFICES,

PERTE DE DONNÉES, OU DE TOUS DOMMAGES INDIRECTS, SPÉCIAUX, MAJORÉS, ACCESSOIRES OU CONSÉCUTIFS RÉSULTANT DE L'UTILISATION OU DE L'IMPOSSIBILITÉ

bizhub 5020i/4020i 2-21

D'UTILISER LE LOGICIEL, Y COMPRIS MAIS SANS S'Y LIMITER, LES DOMMAGES POUR PERTE DE CLIENTÈLE, PANNE OU DYSFONCTIONNEMENT D'ORDINATEUR, AINSI QUE TOUS LES DOMMAGES OU AUTRES PERTES COMMERCIALES, OU D'AUTRES DOMMAGES OU PERTES MÊME SI KONICA MINOLTA, SES SOCIÉTÉS AFFILIÉES ET LE CONCÉDANT DE LICENCE KONICA MINOLTA ÉTAIENT INFORMÉS DE LA POSSIBILITÉ DE TELS DOMMAGES, OU POUR TOUTE RÉCLAMATION QUE VOUS PRÉSENTERIEZ A LA SUITE D'UNE PLAINTE ÉMANANT D'UNE AUTRE PARTIE TIERCE.

3) L'exclusion de garantie ci-dessous n'affecte pas vos droits réglementaires. Au cas où la loi applicable n'autoriserait pas l'exclusion, cette dernière ne vous sera appliquée que dans les limites autorisées par la loi .

5. RÉSILIATION

Vous êtes en droit de résilier cette licence à tout moment en détruisant le Logiciel et toutes les copies de ce dernier. Ce Contrat prendra également fin si vous n'arrivez pas à vous conformer à la moindre disposition de ce dernier. Dans le cas d'une telle résiliation, vous devez immédiatement détruire toutes les copies du Logiciel en votre possession.

6. DROIT APPLICABLE

Cette convention est régie par les lois du Japon.

7. AUTONOMIE DES DISPOSITIONS CONTRACTUELLES

Dans l'éventualité où une ou plusieurs parties de ce contrat devaient être déclarées comme illicites ou nulles et non avenues par une cour ou un organe administratif quelconque de la juridiction compétente, ladite détermination n'aura aucun effet sur les parties restantes de ce contrat et elles resteront en vigueur comme si ladite ou lesdites parties considérées comme illicites ou nulles n'avaient pas été incluses.

8. NOTICE TO US GOVERNMENT END USERS

The Software is a "commercial item," as that term is defined at 48 C.F.R. 2.101 (October 1995), consisting of "commercial computer software" and "commercial computer software documentation," as such terms are used in 48 C.F.R. 12.212 (September 1995). Consistent with 48 C.F.R. 12.212 and 48 C.F.R. 227.7202-1 through 227.7202-4 (June 1995), all U.S. Government End Users shall acquire the Software with only those rights set forth herein.

VOUS RECONNAISSEZ AVOIR LU CE CONTRAT, L'AVOIR COMPRIS ET ACCEPTEZ D'ÊTRE LIÉ PAR SES DISPOSITIONS ET CONDITIONS. AUCUNE DES DEUX PARTIES NE SERA LIÉE PAR TOUTE AUTRE DÉCLARATION OU AFFIRMATION NON CONFORME AUX DISPOSITIONS ET CONDITIONS DU PRÉSENT CONTRAT. AUCUNE MODIFICATION DE CETTE CONVENTION NE PREND EFFET À MOINS D'ÊTRE ÉCRITE ET DÛMENT SIGNÉE PAR LES REPRÉSENTANTS AUTORISÉS DE CHAQUE PARTIE. PAR L'OUVERTURE DE L'EMBALLAGE, LE TÉLÉCHARGEMENT, L'INSTALLATION OU L'UTILISATION DU LOGICIEL, VOUS RECONNAISSEZ ACCEPTER LES TERMES DE CETTE CONVENTION.

# 2.11 Commentaires concernant les licences libres

<span id="page-27-0"></span>Cette machine utilise des logiciels libres. Pour les commentaires concernant les licences libres, veuillez vous référer au fichier situé dans le répertoire suivant du CD/DVD Guide de l'utilisateur.

/contents/license/